2024/04/30 23:10 1/2 Locus Store User Profile

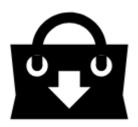

## **Locus Store - User Profile**

As any other internet shop also Locus Store is associated with the user through a user profile. The profile stores information about user's **credit**, **downloads**, **purchasing history**, and allows to buy **LoCoins** or use a **Voucher**. Locus Store is connected to your **Google Play account** and all payments are processed through it (even if you downloaded Locus Map from another source).

## **User Profile Panel**

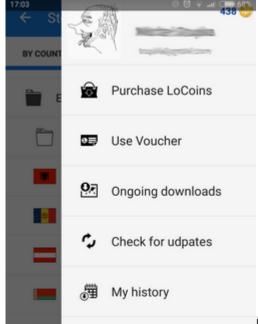

Menu > Store > Top bar > User profile button

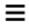

<html><br><br></html>

- user's Google Play avatar, name, e-mail and current LoCoins credit
- Purchase LoCoins opens offer of LoCoin packets, see LoCoins >>
- **Use Voucher** your credit can be charged also by a **voucher** that you may receive in various promo actions. Also a particular product can be delivered through a voucher. This is the place where you insert the voucher unique code to get the benefits included. The vouchers are sent via e-mail.
- Ongoing downloads opens a list of currently downloaded products
- Check for updates list of maps to update
- My history
  - LoCoins income history of your LoCoin bundle purchases

 $update: \\ 2015/04/17 \ manual: user\_guide: locus\_store: user\_profile \ https://docs.locusmap.eu/doku.php?id=manual: user\_guide: locus\_store: user\_profile \ https://docs.locusmap.eu/doku.php?id=manual: user\_guide: locus\_store: user\_guide: locus\_store: user\_guide: user\_guide: user\_guide: user\_guide: user\_guide: user\_guide: user\_guide: user\_guide: user\_guide: user\_$ 

## • Locus Store purchases - a list of your previously purchased products

https://docs.locusmap.eu/ - Locus Map Classic - knowledge base

Permanent link: https://docs.locusmap.eu/doku.php?id=manual:user\_guide:locus\_store:user\_profile&rev=1429285176

Last update: 2015/04/17 17:39

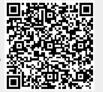

Printed on 2024/04/30 23:10 https://docs.locusmap.eu/